# RALF TURTSCHI

# ZEICHEN SETZEN!

Satz-, Begriffs- und Sonderzeichen richtig einsetzen

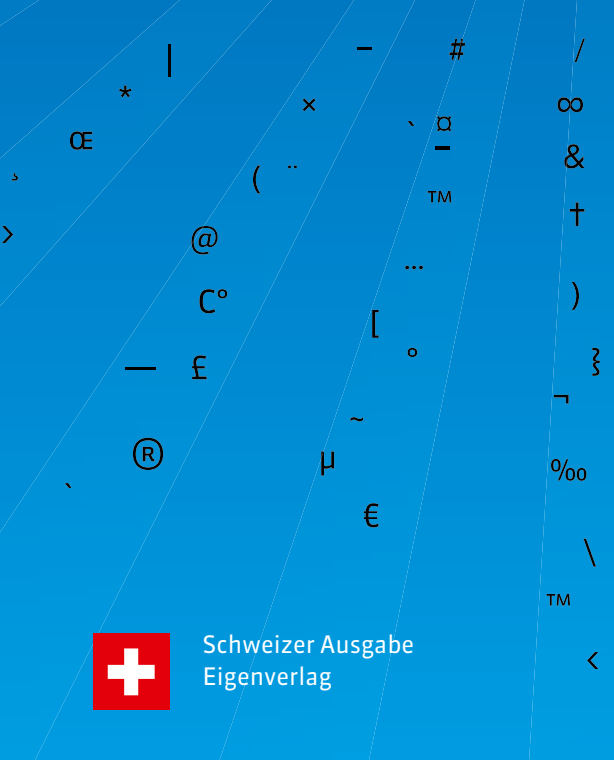

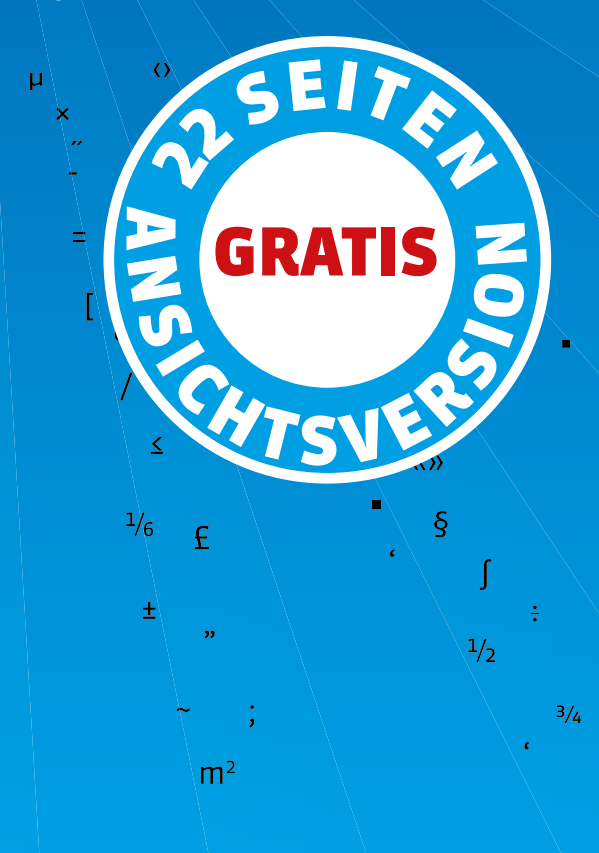

### «Zeichen setzen!» kurz erklärt

«Zeichen setzen!» vermittelt auf anschauliche Weise, wie Satz-, Begriffsund Hilfszeichen richtig geschrieben werden. Das Buch geht dabei bis ins Detail und zeigt auf, wie mans richtig macht und was unleserlich oder gar falsch ist. Wissen Sie zum Beispiel, welche der nachfolgenden Möglichkeiten richtig sind?

### CHF 10.000.– CHF 10'000.– 10 000 Fr.  $Fr 10'000 -$

Bei Datumsangaben gibt es einige Möglichkeiten, nicht alle sind richtig; zum Beispiel:

### Mo.-Do., 6.-9.1.14 Mo bis Do, 6. bis 9. Jan. 2014 Mo–Do, 06.–09.01.2014

Im Buch «Zeichen setzen!» erfahren Sie alles, was Sie für Ihren Berufsalltag brauchen und bisher noch nirgends gefunden haben. «Zeichen setzen!» ist ein Nachschlagewerk, das Sie vermutlich immer griffbereit haben möchten.

Die Buchversion ist über den Webshop www.zeichen-setzen.ch gegen Rechnung lieferbar. Die Schweizer Ausgabe des gedruckten Buches wird nur innerhalb der Schweiz aufgeliefert.

Buchbestellungen aus Deutschland/Österreich richten Sie bitte an info@zeichen-setzen.ch.

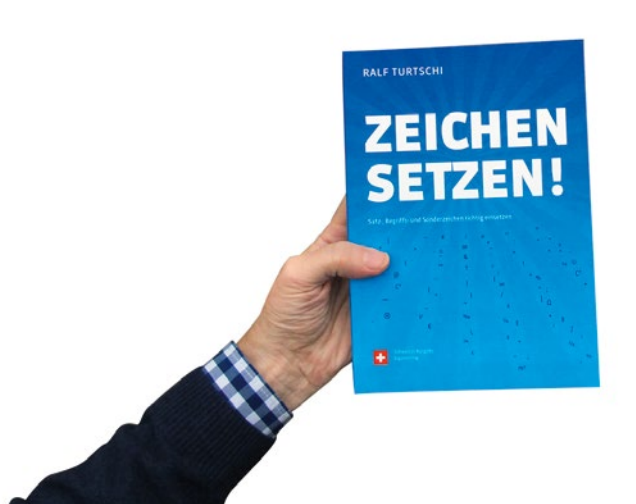

www.zeichen-setzen.ch

### «Zeichen setzen!» als Gratis-App

«Zeichen setzen!» gibt es auch als Gratis-App für iPhone 4 und 5. Ergänzend zum Druckprodukt veranschaulicht sie den Inhalt des Buches in Kurzform, unterstützt mit einem Quiz das Lernen der Mikrotypografie und zeigt mit Fotos von real existierenden Beispielen, wie es nicht gemacht werden sollte. Dabei nutzt die App die Vorteile ihres Mediums: Benutzerinnen und Benutzer können direkt in der App eigene Fotos von Beispielen im Alltag hoch laden und bestimmen so den Inhalt in kommenden Versionen.

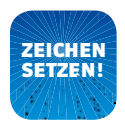

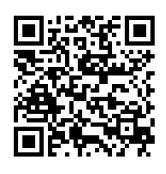

### Apple App Store: «Zeichen setzen»

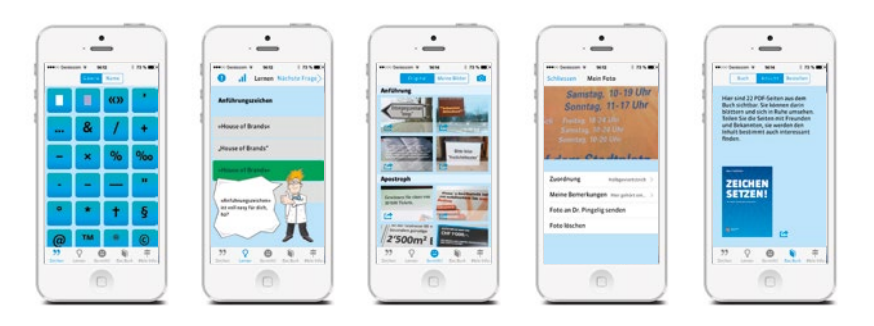

#### **Dr. Pingelig**

Sie kennen Dr. Pingelig noch nicht? Pingelig treibt sein Unwesen auf Facebook, YouTube und Co. Dr. Pingelig bewertet gute und schlechte Beispiele in der App. Teilen Sie Pingelig Ihre Probleme rund um die Zeichensetzung mit, er wird sich liebevoll und rührend damit befassen. Mit ein bisschen Glück wird ihr Problem mit der Zeichensetzung in der App veröffentlicht.

pingelig@zeichen-setzen.ch

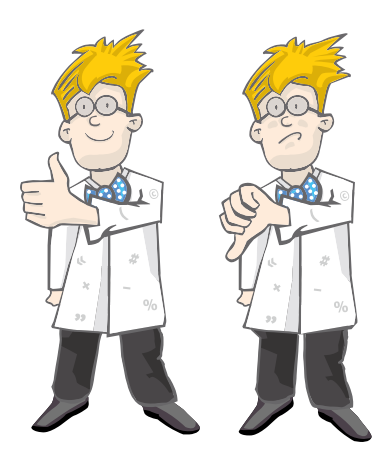

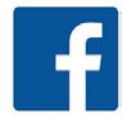

www.facebook.com/Dr.Pingelig

### Inhaltsverzeichnis (der Vollversion)

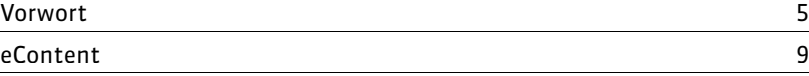

### **Kapitel 1 // Einführung 11** Das Schriftsystem 12 Die Zeichen im Schriftsystem 14 Schriftstile 20

### **Kapitel 2** // **Zeichen setzen 23** Leerzeichen 24 Geschütztes Leerzeichen 29 « ‹› » Anführungszeichen, Schlusszeichen, Guillemets, Gänsefüsschen 30 ' Apostroph, Auslassungszeichen, Hochkomma 44 … Auslassungspunkte 48 & Et-Zeichen 52 **Schrägstrich 54** + – Pluszeichen, Minuszeichen 60 × Malzeichen, Multiplikationszeichen 62 % ‰ Prozentzeichen, Promillezeichen 64 Bindestrich, Divis 66 – Halbgeviertstrich, Gedankenstrich 76 Geviertstrich and a structure of the structure of the structure of the structure of the structure of the structure of the structure of the structure of the structure of the structure of the structure of the structure of th " ' Zollzeichen, Sekundenzeichen, Minutenzeichen 86 ° Gradzeichen 88 \* Sternchen, Fussnotenzeichen 92 † Kreuz 96 § Paragrafenzeichen 97 @ At-Zeichen 98 ™ Trademark 102 ® Registered Trademark 103 © Copyright 104 ( ) Runde Klammern 106

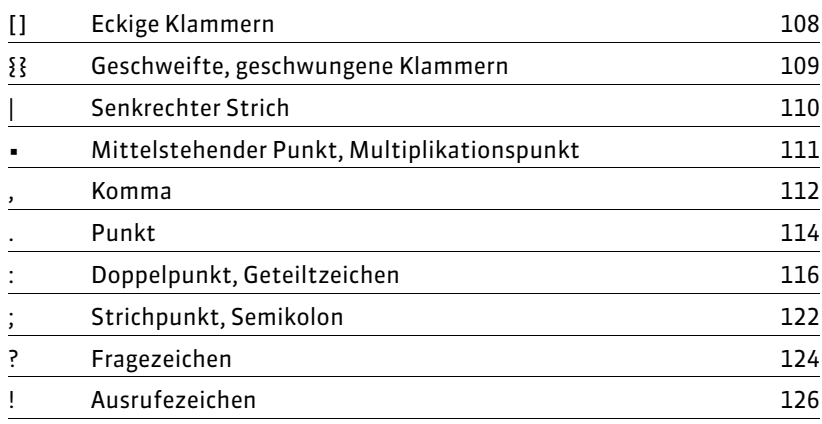

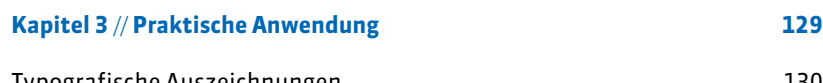

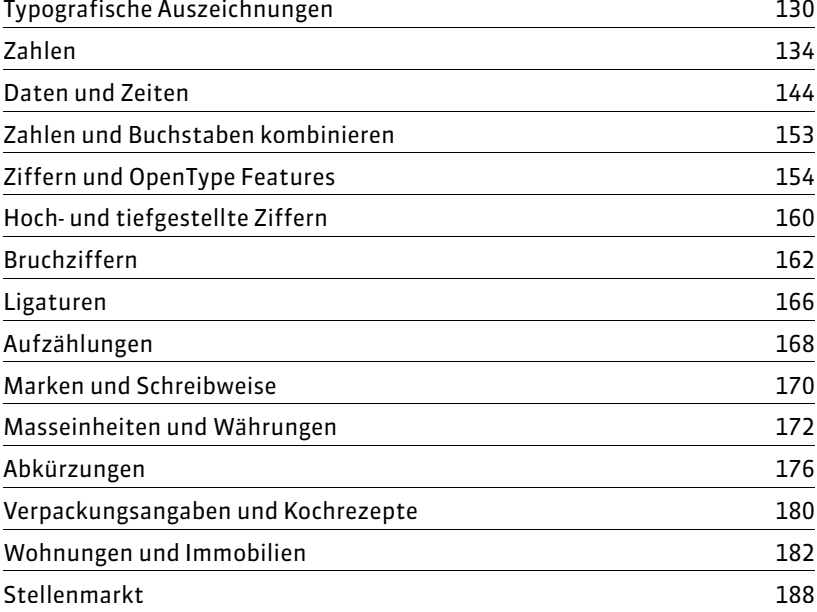

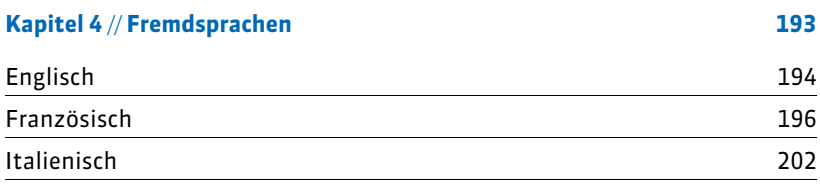

### **Kapitel 5** // **Technik 207**

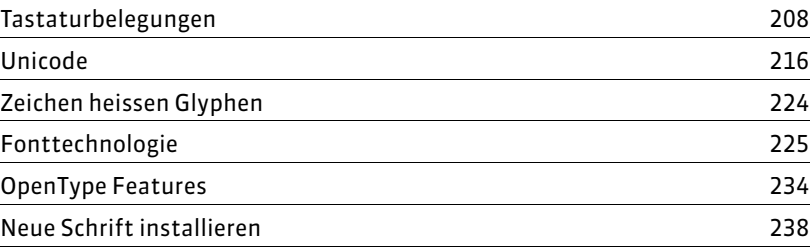

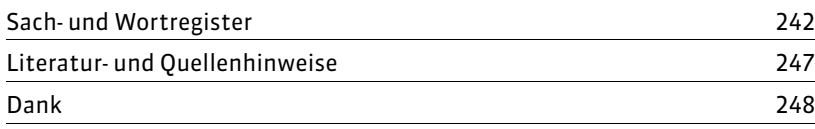

# ' Apostroph Auslassungszeichen Hochkomma

CH-Tastatur ' U+2019  $\vert \mathbb{E} \mathbb{P} \vert$ **新** Alt + 0146 á.  $\hat{D}$  +  $\infty$  +  $\ddot{ }$ 

APOSTROPHE

#### A N W E N D U N G

Wohl kein anderes Zeichen macht so viel Mühe in der Anwendung, sowohl grammatikalisch als auch von der Form her gesehen.

Der Apostroph ist ein Satzzeichen, das als Ersatzzeichen eingesetzt wird, wenn in einem Wort ein oder mehrere Buchstaben ausfallen. Bei der Verschmelzung eines Wortes mit der Kurzform des Pronomens « es » kann auf den Apostroph verzichtet werden, er ist aber nicht falsch.

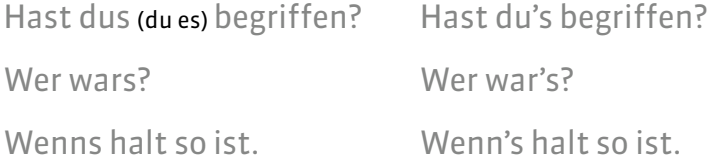

Man setzt einen Apostroph bei hochsprachlich unüblichen Kurzformen, wie zum Beispiel bei der Wiedergabe gesprochener Sprache.

's kommt schon gut!

Das ist 'ne Superidee!

In dichterischer Sprache kann der Apostroph für ein weggelassenes unbetontes e oder i stehen. Er sollte hier jedoch sparsam, zum Beispiel zur Vermeidung von Missverständnissen, gesetzt werden.

in diesen heil'gen Hallen oder …heilgen Hallen

Das Wasser rauscht' (= rauschte), das Wasser schwoll.

Der Apostroph steht bei Auslassungen im Wortinneren.

Ku'damm (für Kurfürstendamm)

Lu'hafen (für Ludwigshafen)

Bei einer Verschmelzung von Präposition und Artikel setzt man keinen Apostroph.

ans (an das) aufs (auf das) ins durchs fürs hinters übers unters vors hinterm überm am beim

Bei mit r beginnenden Kürzungen, die von Wörtern wie herein, herauf usw. herrühren, wird kein Apostroph gesetzt.

rein rauf ran rüber

Bei Nomen, die vom mundartlichen Gebrauch herrühren, wird kein Apostroph gesetzt.

Dirndl Brettljause Würstl Brezn

Der Apostroph steht zur Kennzeichnung des Genitivs bei Eigennamen, die auf -s, -ss, -ß, -tz, -z, -x, -ce oder ähnlich enden und wenn kein Artikel oder ein anderes fallanzeigendes Wort vorangeht.

Franziskus' Begrüssungsansprache

Stanislas' Majorsieg aber des Stanislas Majorsieg

Linz' Brauchtum

Stress' Sängerdebüt

Bei Eigennamen, die nicht auf -s, -ss, -ß, -tz, -z, -x, -ce oder ähnlich enden, ist es falsch, den Apostroph zu verwenden, um den Genitiv anzuzeigen.

Mayas Bücherladen

Hugos ausschweifende Monologe

Betty Bossis Küche

In Firmen- oder Markennamen wird der Apostroph vor dem Genitiv-s toleriert.

Andrea's Wineloft GmbH Anna's Best Simon's Bistro

Kein Apostroph steht hingegen bei Fremdwörtern im Genitiv, die als Sachbezeichnungen (nicht als Eigennamen) im Nominativ unbetont mit einem s-Laut enden.

des Chaos des Optimismus des Intimus

des Journalismus des Fanatismus

Kein Apostroph steht bei der Mehrzahlform von Abkürzungen. Im Prinzip haben Abkürzungen auch kein Mehrzahl-s; es kann jedoch bei weiblichen Abkürzungen gesetzt werden, um Singular und Plural zu unterscheiden. Meistens geht der Plural jedoch aus dem Kontext hervor, sodass auf das Mehrzahl-s in den meisten Fällen verzichtet werden kann.

die NGO's die NGOs die erwähnten NGO die DVD's die DVDs die neuen DVD Die AG haben steuerliche Vorteile. Die AG haben ... Geben Sie mir bitte Ihre ID. Geben Sie mir bitte Ihre IDs. Singular Plural

Optional kann der Apostroph zur Verdeutlichung der Grundform eines Eigen namens eingesetzt werden. Hier nicht als Auslassungszeichen, sondern zur Betonung.

die Gauss'sche Normalverteilung

Parkinson'sche Krankheit

Bei klaren Wendungen oder Imperativen steht kein Apostroph.

Wechsle dein nasses T-Shirt!

Lass wieder mal von dir hören!

Diese SMS-Flut find ich echt öd.

Ich komm grad rüber.

Kein Apostroph steht für die Gliederung von Zahlen oder die Abkürzung von Jahreszahlen.  $\rightarrow$  Gliederung von Zahlen

rund 200<sup>6</sup>000 Franken Vermögen Tel. +49 83 75'34'90 die /90er Jahre /13 war ein gutes Jahr

Im Englischen (oder Französischen) wird der Apostroph wie im Deutschen zur Anzeige eines ausgelassenen Buchstabens oder für Besitzverhältnisse verwendet.  $\rightarrow$  Fremdsprachen

C'est l'heure The late '70s O'Brian's Bookstore McDonald's Christies's Rock 'n' roll

### A U S S E H E N

Der Apostroph wird auch als Hochkomma bezeichnet, dies als Eselsbrücke für das richtige Aussehen. Der Apostroph ist das Zeichen, das am häufigsten falsch konvertiert und eingesetzt wird, vor allem auch in digitalen Medien. Da die Schriftdesigner ihre Zeichen frei gestalten können, ist rein von der Form her nicht immer klar, ob es sich um einen Apostroph oder ein ähnliches Zeichen handelt.

Im Folgenden ist eine Reihe von Apostrophen aus unterschiedlichen Schrifttypen abgebildet, sie sind alle 60 Punkt gross.

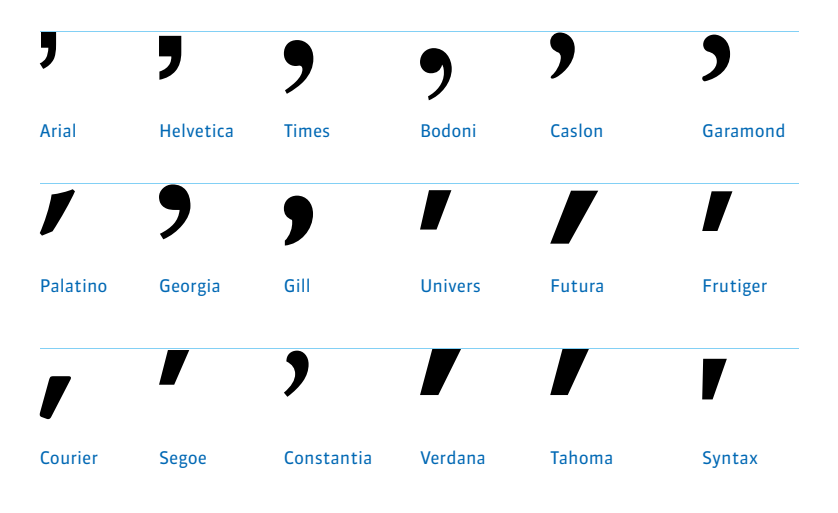

Es sind grundsätzlich zwei Grundformen im Spiel, das besagte Hoch komma in der Form einer 9 und die abstrahierte Form, die sich von oben nach unten verjüngt und von oben rechts nach unten links geneigt ist.

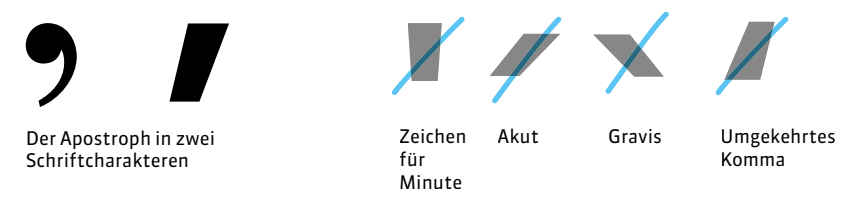

Es gibt nun alle möglichen Strichlein, die unbedacht und fälschlicher weise als Apostroph missbraucht werden.

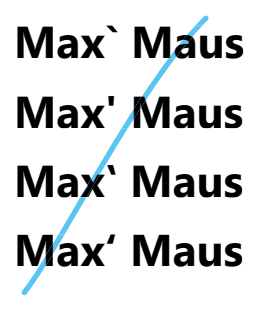

**Gauss`sche Kurve Gauss'sche Kurve Gauss´sche Kurve Gauss'sche Kurve**

# Et-Zeichen

AMPERSAND

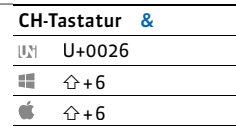

### ANWENDUNG

Das Et-Zeichen wird auch mit Kaufmanns-Und oder Firmen-Und bezeichnet. Es wird als Ersatz für das Wort « und » verwendet (lat.: et). Das Et-Zeichen wird im Deutschen nur im Zusammenhang mit Firmen- oder Markenbezeichnungen verwendet. Sonst wird das Wort « und » ausgeschrieben oder, jedoch unschön, mit « u. » abgekürzt. Das Et-Zeichen ist eine Ligatur, diese Buchstabenverbindung von E und T stammt vom früheren Schreiben mit der Feder.

 $H \propto K$  to be be on

 $e^{\alpha}$ 

Entwicklung vom 2. bis zum 9. Jahrhundert (Wikipedia) Et-Zeichen aus Wingdings

Vor und nach dem Et-Zeichen steht ein geschützter Leerschlag, wenn eine Trennung des ganzen Begriffs vermieden werden soll. Bei Kupplungen werden einzelne Buchstaben ohne Abstand an das Et-Zeichen gesetzt. In umgangssprachlichen Wendungen sollte das Et-Zeichen nicht verwendet werden.

Mix & Match Miles & More C & A M & Ms H & M H&M-Filiale B & B Bed & Breakfast B&B-Unterkünfte Bill & Melinda Gates Stiftung

Copy & Paste Hinz & Kunz Krethi & Plethi

Das Et-Zeichen wird heute auch grafisch eingesetzt, zum Beispiel in Zeitungen und Magazinen als Rubriktitel. Hier bildet es zusammen mit den Wörtern eine visuelle Marke. Solche Anwendungen bewegen sich auf einem Grat zwischen freier visueller Interpretation im Sinne eines Logos und Grammatik mit Regeln.

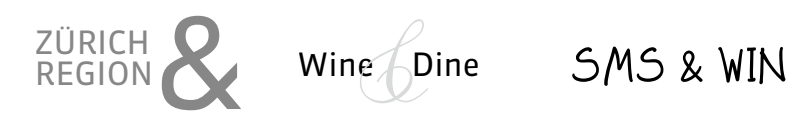

Ausserhalb einer solchen Markenführung sollte das Et-Zeichen als « und » ausgeschrieben werden.

Bernd und Sylvie heiraten Bernd & Sylvie heiraten Grüsse von Pascal und Leo Grüsse von Pascal u. Leo Gold- und Silberankauf Gold- & Silberankauf

### T Y P O G R A F I S C H E D E T A I L S

Das Et-Zeichen ersetzt das Wort « und » – es erhält den gleichen Status, was die Abstände betrifft. Vor und nach dem Et-Zeichen wird ein (geschützter) Leerschlag benützt.

Fichtenhagen&Li Rechtsanwälte Fichtenhagen & Li Rechtsanwälte

In einer Verbindung mit dem Et-Zeichen steht dieses durch das Trennprogramm bedingt entweder auf der oberen oder unteren Zeile. Dies kann durch entsprechende geschützte Leerschläge beeinflusst werden.

Es gelang den Ordnungskräften von Adam &

Company nicht, die Chaoten zu beruhigen.

Es gelang den Ordnungskräften von Adam & Company nicht, die Chaoten zu beruhigen.

### A U S S E H E N

Das Et-Zeichen ist für Designer anspruchsvoll, weil es aus einer komplexen Figur besteht. Bei der Variationsbreite muss allerdings darauf geachtet werden, dass das Zeichen erkennbar bleibt. Vor allem in nicht lateinischen Sprachräumen kann eventuell ein seltsam anmutendes Et-Zeichen auf einer Visitenkarte zu Irritationen führen.

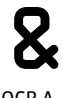

OCR-A

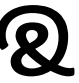

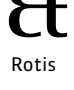

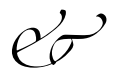

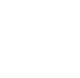

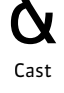

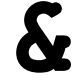

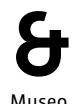

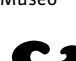

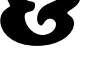

Calibri

Zapfino Three

Courier

Cooper Black

Bevor man sich aufs Glatteis begibt, soll man sich fragen, ob eine abgekürzte Schreibweise überhaupt nötig ist. Schräg- oder Bis-Strich können vielfach durch « und » ersetzt werden.

- 12. und 13. August: Tag der offenen Tür
- 12./13. August: Tag der offenen Tür
- 12.–21. August: Betriebsferien
- 12. bis 21. August: Betriebsferien

Nicht richtig sind hingegen folgende Wendungen.

12. & 13. August: Tag der offenen Tür 12. + 13. August: Tag der offenen Tür

Der Bis-Strich darf in einer Wendung, die «von ... bis» enthält, nicht «bis» ersetzen. Er darf auch ohne « von » nicht zwischen Daten stehen, wenn diese ausgeschrieben sind.

 $\sqrt{0} \frac{31.7 - 4.8}{3}$ 

 $31.7 - 4.8$ .

vom 31. 7. bis 4. 8.

4. Dezember 1934 – 3.März 2013

4. Dezember 1934 bis 3.März 2013

4. 12. 1934 – 3. 3. 2013

Bei mit Ziffern dargestellten Daten steht vor und nach dem Bis-Strich ein geschützter Leerschlag, wenn das Datum mit Leerschlägen gesetzt wird. Diese sollten auch geschützt sein. Wenn das Datum ohne Leerschläge gesetzt wird, hat es auch beim Bis-Strich keine.

Typografie: mit Achtelgeviert zwischen Tag, Monat und Jahr und geschützten Leerschlägen beim Bis-Strich

Officebereich: überall mit geschützten Leerschlägen

31. 7. – 4. 8. 2013

überall ohne Abstand überall ohne Abstand

31.7.–4.8.2013

31. 7. – 4. 8. 2013

31.7.–4.8.2013

Vor allem auf Plakaten oder überall dort, wo Hochwertigkeit angestrebt wird, soll mit guter Typografie das schnelle Erfassen gefördert werden. Optisch regelmässige Wortzwischenräume helfen, im Datum ein schönes Satzbild zu erzeugen. Nach dem Abkürzungspunkt wird in der Typografie ein verkleinerter Wortabstand (Achtelgeviert) eingesetzt.

# 1.April bis 30.Juni 2014

Mit Ziffern dargestellte Daten können in der Typografie ebenfalls optimiert werden. Solche Daten können mit oder ohne Zwischenräume gesetzt werden. Die Lösung mit kleinen Abständen (Achtelgeviert) ist am besten leserlich.

# 1.4. – 30.6.2014 1.4.–30.6.2014

Typografie: mit Achtelgeviert und geschütztem Leerschlag beim Bis-Strich

Officebereich: ohne Leerschlag

Die Tage in Daten werden nicht ausgeschrieben. *Erster bis zehnter August* ist falsch. Daten sollen schnell erfasst werden. Deshalb ist es nicht ganz nachvollziehbar, warum einstellige Ziffern von Tagen und Monaten oft mit vorstehenden Nullen angereichert werden, die nichts zählen, aber das schnelle Erfassen behindern. Auch wenn diese Darstellung einer Norm oder Usanz entspricht: Es macht die Zahl deswegen nicht besser leserlich. Ich schlage vor, dies zu ignorieren und die Leserlichkeit mehr zu gewichten.

ISO-Norm mit Jahr/Monat/Tag 2014-05-09

Bei IT-Eingabefeldern TT,MM,JJJJ 09-05-2014

# 01.04.2014–30.06.2014

Noch etwas eigenartiger mutet die Kombination von überzähligen Nullen mit Monatsnamen an. Wird der Monat ausgeschrieben, darf zudem die Jahreszahl nicht abgekürzt werden.

03. September bis 09. Oktober 14

03. Sept. bis 09. Okt. 14

- 3. September bis 9. Oktober 2014
- 3. Sept. bis 9. Okt. 2014

#### Datum mit Schrägstrich

Wenn es sich um zwei aufeinanderfolgende Tage handelt, kann der Schrägstrich verwendet werden. Bei einem längeren Zeitraum ist der Schrägstrich durch den Bis-Strich zu ersetzen.

# 1./2.Januar 7.–9.1. und 15./16.2.

7. <mark>– 9.</mark> 1. und 15./16. <mark>2.</mark>

Vor und nach dem Schrägstrich steht kein Wortzwischenraum, auch wenn Tag und Monat mit geschütztem Leerschlag (oder Achtelgeviert) getrennt werden.

Datum mit weiteren Zeichen

In auffälligen Gestaltungen kann der Schrägstrich auch durch andere Zeichen wie den senkrechten Strich ersetzt werden.

# 25. 26. Dezember

Vor und nach dem senkrechten Strich steht ein Achtelgeviert oder ein geschützter Leerschlag.

Im grafischen Bereich bestehen einige Freiräume, wie Daten dargestellt werden können. Hier orientiert man sich weniger an konventionellen Schreibweisen oder gar an Leserlichkeit, sondern an grafischen Effekten.

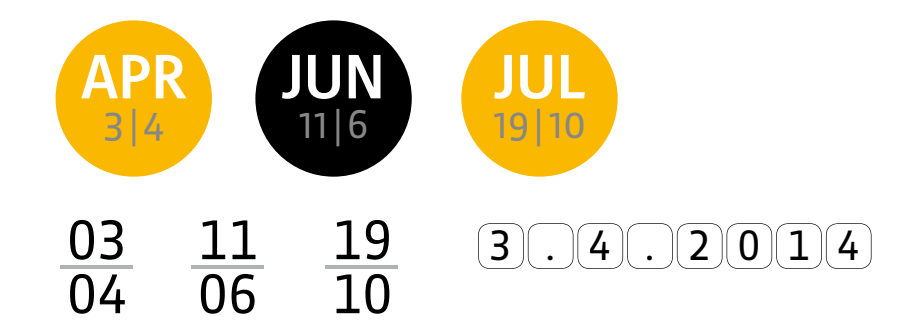

### Datum mit Wochentag

Die Wochentage werden entweder ausgeschrieben oder mit den ersten beiden Buchstaben abgekürzt. Je nach Situation kann (muss aber nicht) ein Abkürzungspunkt gesetzt werden. Zur Vermeidung einer Punkt- und Kommaanhäufung soll in der Kombination mit einem Datum auf den Punkt verzichtet werden.

Mo. Di. Mi. Do. Fr. Sa. So.

Mo, 23.00 Uhr Mo, 14. 12. 2014, 23.00 Uhr

Bei Anzeigen von Veranstaltungen oder Agendaeinträgen ist die Leserlichkeit wichtig. Je mehr Informationen das Datum beinhaltet, desto schwerfälliger wirds. Die abgekürzte Variante mit Schrägstrich ist dabei nicht immer die, die man am schnellsten erfassen kann. Oft kann man sogar die Jahreszahl weglassen, weil das Jahr ohnehin klar ist.

Samstag und Sonntag, 13. und 14. Oktober 2014 Samstag/Sonntag, 13./14. Oktober 2014

Wenn die Wochentage aus Platzgründen abgekürzt werden, können sie mit « und » bzw. « bis » oder Halbgeviertstrich verbunden werden oder durch Schrägstrich getrennt sein.

Sa und So, 13. und 14. Oktober 2014

Sa/So, 13./14. Oktober 2014

Fr bis So, 12. bis 14. Oktober 2014

Fr–So, 12.–14. Oktober 2014

Nicht empfohlen wird hingegen die Abkürzung von « und », weil die gesamte Wendung zu zerstückelt wirkt und schlecht leserlich ist.

Sa u. So, 13. u. 14. Oktober 2014

Um zwei aufeinanderfolgende Wochentage zusammenzufassen, gibt es nur eine Lösung, den Schrägstrich. Unlogisch ist der Bis-Strich, falsch sind Divis, Et-Zeichen und Pluszeichen.

Sa/So, 13./14. Oktober Sa–So, 13.–14. Oktober

Sa-So, 13.-14. Oktober Sa & So, 13. & 14. Oktober

Sa + So, 13. + 14. Oktober

Bei einer Zeitspanne, die über mehr als zwei Tage führt, ist «bis» bzw. der Bis-Strich richtig.

Mo–Do, 15.–18. Oktober

Montag bis Donnerstag, 15.–18. Oktober

### Wohnungen und Immobilien

Anzeigen im Wohnungs- und Immobiliensektor stellen einen vor manche grammatische und gestalterische Hürden, die es zu überwinden gilt. Wo genügend Platz ist, soll auf Abkürzungen verzichtet werden.

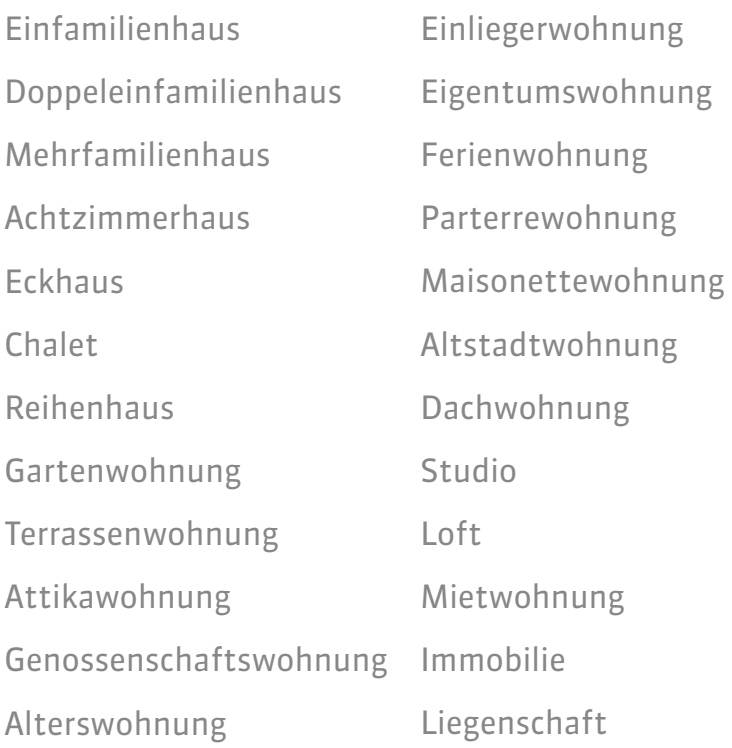

Bei zusammengesetzten Wörtern gilt die Regel, dass bis vier Wortbestandteile ohne Kupplung auskommen können, wenn drei davon einsilbig sind. Es sei denn, die Kupplung diene der Klarheit. Die deutschschweizerische Grenze hat nicht dieselbe Bedeutung wie die deutsch-schweizerische Grenze.

Wenn wir das Wort «Viereinhalbzimmerwohnung» kuppeln möchten, geht es um die Bestandteile «Viereinhalb Zimmer» und «Wohnung».

Viereinhalbzimmer wohnung

Keinesfalls gehts um die Begriffe «Viereinhalb» und «Zimmerwohnung». Folgende Kupplung wäre also falsch, würde man überhaupt kuppeln. Dies nur zum Veständnis für die Kupplungen mit Zahlen.

Viereinhalb zimmerwohnung

Folgende Kupplungen sind richtig.

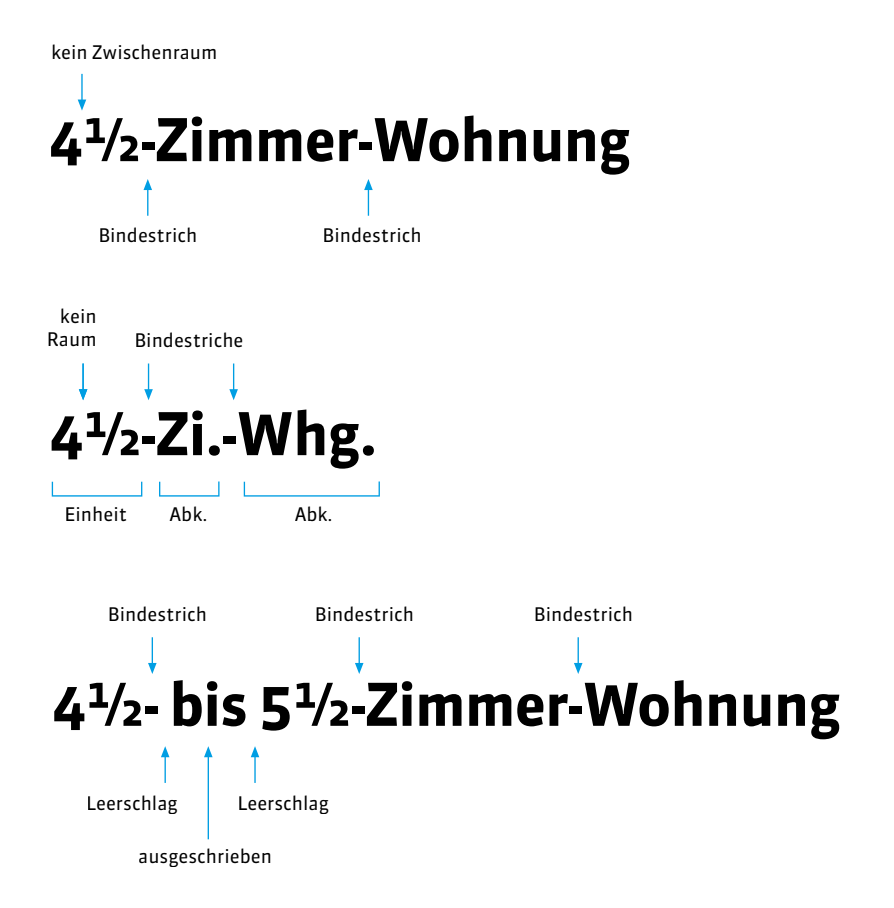

Wenn Bis-Strich und Bindestrich grammatisch aufeinandertreffen, entfällt der Bindestrich. Er darf nicht kumuliert werden. Es gibt richtige und falsche Möglichkeiten.

Bis-Strich Bindestrich Bindestrich 4½ –5½ -Zimmer-Wohnung

# 4½ -5½ -Zimmer-Wohnung  $4\frac{1}{2}$  bis 5 $\frac{1}{2}$ -Zimmer-Wohnung 4<sup>1</sup>/2- - 5<sup>1</sup>/2-Zimmer-Wohnung

### Stellenmarkt

Im Online-Stellenmarkt und in Stellenanzeigen gibt es bestimmte Stolpersteine, die ich hier aus dem Weg räumen möchte.

#### **Geschlechtsbezeichnung**

Eigentlich eine Selbstverständlichkeit, dass die meisten Arbeitsstellen für beide Geschlechter ausgeschrieben werden. Nun gibt es Berufe, die eine Unterscheidung auf die Endung « -in » erlauben, zum Beispiel *Schreiner, Schreinerin.* Andere Berufe sind neutral angelegt, beispielsweise *Mitglied der Geschäfts leitung, Fachkraft* oder *Lehrperson.* Wiederum andere be nötigen eine spezifische Formulierung: *Arzt, Ärztin, Pflegefachfrau, Pflegefachmann.* Dann seien Berufe erwähnt, die das Geschlecht schon beinhalten: *Hebamme, Ärztin, Berufsoffizier, Kindergärtnerin, Feuerwehrmann.*  Hier soll nicht die Gleichstellung im Vordergrund stehen, sondern die richtige Ausdrucksweise, die in diesen Fällen angebracht ist.

Bei geschlechtsneutralen Bezeichnungen oder in englischen Funktionsbezeichnungen kann man beide Geschlechter als männlich/weiblich in Klammern zum Ausdruck bringen.

Head of Controlling (m/w)

Mitglied der Geschäftsleitung (m/w)

Pflegeperson (w/m)

Doktor (m/w) <del>Doktor(in)</del>

Coach (m/w)

Die weibliche Form der Berufsbezeichnungen endet oft mit « -in ». Wie ist die kor rekte Form, die beide Geschlechter meint? Falls Platz vorhanden ist, kann man beide Bezeichnungen in einer Paarformel ausschreiben.

Professor/Professorin

Pflegefachfrau/-fachmann

Zahnarzt oder -ärztin

Tierarzt oder Tierärztin

Koch/Köchin

Falls kein Platz für eine Paarformel vorhanden ist, werden oft Sparschreibungen verwendet. Eine Möglichkeit ist das Setzen der weiblichen Endung in Klammern. Wenn ein Bindestrich im Spiel ist, wird vor der Klammer ein geschützter Leerschlag gesetzt:

Wir suchen zur Verstärkung unseres Teams eine(n) tüchtige(n)

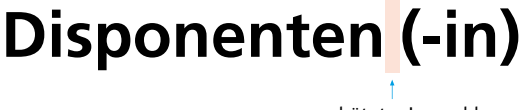

geschützter Leerschlag

Kein Bindestrich muss gesetzt werden, wenn das Wort samt Eränzung in der Klammer durchgelesen werden kann. Auch so können die sprachlichen Beugungen zum Ausdruck gebracht werden. In diesem Fall wird vor der Klammer kein Zwischenraum gesetzt.

Per sofort gesucht ein(e) engagierte(r)

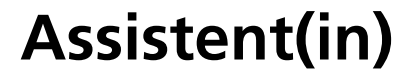

Wie beim einleitenden Text (Per sofort …) ohne Leerschlag

Wenn Deklinations-/Mehrzahlendungen dazwischenstehen, sollte der Bindestrich und vor der Klammer ein geschützter Leerschlag gesetzt werden.

Wir suchen erfahrene

# **Korrespondenten (-innen)** im Aussendienst

Der Schrägstrich steht wie sonst für « bzw. », « oder », « und ». Auch diese Schreibweise in Kombination mit dem Bindestrich ist korrekt, jedoch schwerer leserlich.

Per sofort gesucht ein/-e sprachgewandte/-r

# **Taxifahrer/-in**

Wir suchen nach Vereinbarung

**kaufm. Angestellte/-n**

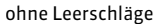

Nicht richtig ist die Schreibweise mit Bindestrich ohne Klammern oder Schrägstrich.

### **Projektleiter-in**

Nicht empfehlenswert ist die Gross-I-Schreibung, die unzulänglich oder gar fehlerhaft ist.

# **LeiterIn Rechnungswesen**

# **ZahnärztInnen**

### **wissenschaftlicheR MitarbeiterIn**

Die Schreibweise mit Schrägstrich ohne Bindestrich ist sprachlich ungenau oder nicht korrekt; man muss sich die Ergänzung denken. Dafür ist die Leserlichkeit besser.

Wir suchen nach Vereinbarung versierte

### **Autoren/innen**

Englisch geschriebene Berufsbezeichnungen kennen keine weibliche Endung. Es gibt also keine Sales Managerin und keine Project Managerin. Wenn solche Berufsbezeichnungen eingedeutscht sind, folgen sie den deutschen Rechtschreibregeln. So gelten Manager, Projektmanager, Supporter oder Designer als eingedeutscht.

Wir suchen

# **Project Manager/-in Projektmanager/-in Sales Account Manager (w/m)**

Der Schrägstrich bietet Probleme, wenn er doppelt eingesetzt wird. In solchen Fällen ist er mit « oder » oder Klammern zu ersetzen.

### **Messebau-Designer/-in/CAD-Zeichner/-in**

**Messebau-Designer/-in oder CAD-Zeichner/-in**

**Messebau-Designer(in)/CAD-Zeichner(in)**

#### **Schrägstrich und Klammern**

Die Anwendung des Schrägstriches erfolgt ohne Zwischenraum, wenn der Schrägstrich nur die beiden angeschlossenen Wörter verbindet. Die blauen Linien verdeutlichen, was zusammengehört.

# **Techniker/Supporter**

### **Java Developer/Engineer**

Die Anwendung des Schrägstriches erfolgt mit Zwischenraum, wenn der Schrägstrich ganze Wortgruppen verbindet.

# **PHP Operator / C# Supporter**

# **System Engineer / Security Manager**

Der Beschäftigungsgrad in Prozenten wird in vielen Stellenanzeigen gleich im Titel erwähnt. Die doppelte Anwendung von Klammern ist hier nicht falsch, aber unleserlich, deshalb ist die Lösung mit Schrägstrich zu bevorzugen.

Projektmanager/-in (80-100%) Projektmanager(in) (80-100%)

Das Prozentzeichen wird direkt an die Ziffer (oder mit ½ 4-Geviert Abstand) gesetzt; als Bis-Strich dient der Gedankenstrich, der ohne Abstand zwischen zwei Zahlen steht.

Typografie Officebereich

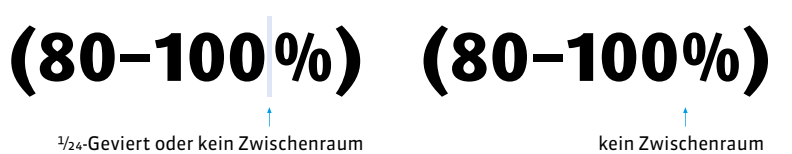